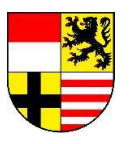

# **Ausfüllhinweise Selbständige**

**Ausfüllhinweise des Eigenbetriebes für Arbeit – Jobcenter Saalekreis zur vorläufigen und abschließenden Erklärung zum Einkommen aus selbständiger Tätigkeit, Gewerbebetrieb oder Landund Forstwirtschaft im Bewilligungszeitraum (Anlage EKS)**

# **1.Wichtige Hinweise**

Auch als selbständig erwerbstätige Person können Sie und gegebenenfalls weitere Personen in Ihrem Haushalt Anspruch auf Leistungen nach dem Zweiten Buch Sozialgesetzbuch (SGB II) haben. Das hängt davon ab, ob Sie und die weiteren Personen in Ihrem Haushalt die Anspruchsvoraussetzungen erfüllen, also insbesondere den Lebensunterhalt – auch unter Berücksichtigung des Einkommens, das Sie aus der selbständigen Erwerbstätigkeit erzielen – nicht sicherstellen können.

Damit der Eigenbetrieb für Arbeit – Jobcenter Saalekreis dies beurteilen kann, müssen Sie zunächst die Anlage EKS mit den von Ihnen erwarteten Einnahmen und Ausgaben ausfüllen und dort abgeben. Auf dieser Grundlage wird über Ihren Antrag entschieden und Ihnen werden gegebenenfalls vorläufig Leistungen bewilligt. Nach Ablauf des Bewilligungszeitraumes müssen Sie die tatsächlichen Einnahmen und Ausgaben angeben, damit die vorläufige Bewilligung überprüft und gegebenenfalls korrigiert werden kann. Auch hierfür verwenden Sie die Anlage EKS.

Ist Ihr tatsächliches Einkommen (Gewinn) im Bewilligungszeitraum rückblickend höher gewesen, als Sie bei der Antragsstellung geschätzt haben, müssen Sie und die weiteren Personen Ihrer Bedarfsgemeinschaft, die Leistungen nach dem SGB II erhalten haben, die zu viel erhaltenen Leistungen nach Erhalt der abschließenden Entscheidung über den Leistungsanspruch erstatten.

Hatten Sie geringere Einnahmen als erwartet, werden Ihnen und den weiteren Personen in Ihrer Bedarfsgemeinschaft die zusätzlich zustehenden Leistungen im Rahmen der abschließenden Entscheidung bewilligt und nachgezahlt.

**Beachten Sie bitte, dass Ausgaben grundsätzlich nachgewiesen werden müssen.**

**Die von Ihnen angegebenen Betriebseinnahmen und -ausgaben werden durch den Eigenbetrieb für Arbeit – Jobcenter Saalekreis geprüft. Dieser setzt nach der Vorlage der Unterlagen und der Prüfung das anzurechnende Einkommen fest.**

# **2.Allgemeine Ausführungen**

# **Einkommensermittlung bei Selbständigen**

Bei der Berechnung des Einkommens aus selbständiger Tätigkeit, Gewerbebetrieb und Land- und Forstwirtschaft (selbständige Erwerbstätigkeit) kommt es nicht auf den nach steuerrechtlichen Vorschriften ermittelten Gewinn im Kalenderjahr an; vielmehr erfolgt die Einkommensermittlung grundsätzlich für den Bewilligungszeitraum. Der Bewilligungszeitraum beträgt in der Regel volle 6 Monate.

Das monatlich zu berücksichtigende "Bruttoeinkommen" ermittelt sich demnach grundsätzlich aus den im Bewilligungszeitraum erzielten Einnahmen abzüglich der notwendigen Ausgaben, die den Lebensumständen während des Bezuges von Bürgergeld entsprechen, geteilt durch die Anzahl der Monate im Bewilligungszeitraum (§ 3 Bürgergeld-Verordnung).

Das eigentliche Einkommen, das später bei der Höhe Ihrer Leistungen nach dem SGB II berücksichtigt wird, wird in zwei Schritten ermittelt:

Zuerst wird der betriebliche Gewinn aus der selbständigen Tätigkeit ermittelt (Bruttoeinkommen), der dann im Weiteren um Ihre Absetzungen bereinigt wird.

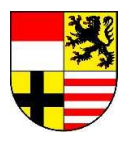

# **Ich betreibe einen Saisonbetrieb. Was muss ich beachten?**

Betriebe oder Tätigkeiten, auf Grund deren Eigenart über das Kalenderjahr hinweg stark schwankende Einnahmen erzielt werden (Saisonbetriebe), erfordern eine jahresbezogene Betrachtung der Betriebsergebnisse. Denn zeitweise wird so viel Gewinn erwirtschaftet, dass der Lebensunterhalt weit über den Bedarf hinaus gedeckt ist, teilweise können Gewinne aber auch bis auf null zurückgehen, so dass Hilfebedürftigkeit im Sinne des SGB II besteht. Typische Saisonbetriebe sind beispielsweise die Strandkorbvermietung, Eisdielen, Skilifte, Kioske an Sommer- oder Winterausflugszielen. Aber auch nicht saisonabhängige Tätigkeiten können betroffen sein, zum Beispiel Tätigkeiten im künstlerischen Bereich. In diesem Fall haben Sie Angaben zu ihren Einnahmen und Ausgaben für einen Zeitraum von 12 Monaten zu machen. Der Eigenbetrieb für Arbeit – Jobcenter Saalekreis wird das Einkommen nach den gesetzlichen Vorgaben berücksichtigen.

# **3. Die Einkommensermittlung bei selbständig Erwerbstätigen**

# **Betriebseinnahmen**

Ausgangspunkt für die Berechnung des Einkommens aus selbständiger Erwerbstätigkeit sind die Betriebseinnahmen. Betriebseinnahmen sind alle aus selbständiger Erwerbstätigkeit erzielten Einnahmen, die im Bewilligungszeitraum tatsächlich zufließen. Steuerrechtliche Regelungen finden keine Anwendung.

# **Betriebsausgaben**

Anders als bei der steuerrechtlichen Gewinnermittlung können keine Abschreibungen oder sonstigen pauschalen Abzüge als Betriebsausgabe berücksichtigt werden, da hier keine tatsächlichen Ausgaben zugrunde liegen.

# **Absetzungen sind keine Betriebsausgaben**

Folgende Ausgaben (Absetzungen) werden später bei der Bereinigung Ihres Gewinnes aus selbständiger Erwerbstätigkeit berücksichtigt (§ 11b SGB II):

- **•** Steuern auf das Einkommen
- **•** Pflichtbeiträge zur Sozialversicherung einschließlich Beiträgen zur freiwilligen Arbeitslosenversicherung nach § 28a Absatz 1 Nr. 2 Drittes Buch Sozialgesetzbuch
- **• private** Versicherungen, die nach Grund und Höhe angemessen sind
- **•** Kraftfahrzeug-Haftpflichtversicherung als gesetzlich vorgeschriebene Versicherung für ein **privates** Kraftfahrzeug
- **•** gesetzlich vorgeschriebene Berufshaftpflichtversicherung
- **•** gegebenenfalls Beiträge zur Krankheits- und Altersvorsorge
- **•** Beiträge zur Riester-Rente
- **•** Fahrtkosten für Fahrten zwischen Wohnung und Arbeitsstätte
- **•** Verpflegung bei längerer vorübergehender Abwesenheit vom Wohnort

Soweit Sie derartige Ausgaben hatten oder haben werden, tragen Sie diese bitte unter Abschnitt C der **Anlage EKS** ein.

# **Angemessenheit und Verhältnismäßigkeit von Ausgaben**

Grundsätzlich gilt, dass Ausgaben nicht berücksichtigt werden, soweit sie ganz oder teilweise vermeidbar sind oder offensichtlich nicht den Lebensumständen während des Bezuges von Leistungen nach dem SGB II entsprechen, die Ausgaben also wirtschaftlich nicht angemessen sind. Nach den Vorschriften des SGB II sind Sie ganz allgemein verpflichtet, Ihre Hilfebedürftigkeit zu vermindern. Dazu haben Sie bei Ihrer selbständigen Erwerbstätigkeit insbesondere auch die Möglichkeiten der Kostenvermeidung und -optimierung zu nutzen. Überteuerte oder Luxusartikel können nicht ungeprüft als Ausgabe berücksichtigt werden.

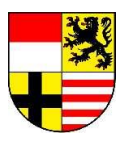

# **Beispiel**:

Eine selbständig erwerbstätige Person benötigt einen PC lediglich für das Schreiben einfacher Angebote und Rechnungen. Ein Computer der Spitzenklasse ist hierfür nicht erforderlich, ein einfaches Modell zu einem günstigen Preis ist ausreichend.

# **Was ist bei höheren Investitionen zu beachten?**

**Ungeplante** Betriebsausgaben, die nicht regelmäßig im laufenden Geschäftsbetrieb anfallen (zum Beispiel Anschaffung höherwertiger Wirtschaftsgüter), **werden nur anerkannt, wenn sie notwendig, unvermeidbar und angemessen** sind. Zur Vermeidung von Nachteilen sollten Sie solche unerwarteten Betriebsausgaben vorab anzeigen, auch wenn der Bewilligungszeitraum schon begonnen hat. Der Eigenbetrieb für Arbeit – Jobcenter Saalekreis prüft dann, ob die geplante Ausgabe anerkannt werden kann, und ob auf Grund dieser Ausgabe die Einkommensberücksichtigung für die Zukunft anzupassen ist.

# **Berücksichtigung von nachgewiesenen Einnahmen und Ausgaben**

Der Eigenbetrieb für Arbeit – Jobcenter Saalekreis ist berechtigt, bei der abschließenden Berechnung des Einkommens aus selbständiger Tätigkeit Ihre Betriebseinnahmen angemessen höher zu schätzen, wenn anzunehmen ist, dass die nachgewiesene Höhe offensichtlich nicht den tatsächlichen Einnahmen entspricht. Es ist außerdem berechtigt, Betriebsausgaben bei der Berechnung nicht zu berücksichtigen, soweit das Verhältnis der Ausgaben zu den jeweiligen Erträgen in einem auffälligen Missverhältnis steht.

Das kann der Fall sein, wenn Einnahmen nicht erzielt oder offensichtlich nicht angegeben werden oder zu hohe Ausgaben entstehen, weil Sie Teile Ihres Warenbestandes für sich selbst oder die Personen, die mit Ihnen in einem Haushalt zusammenleben, entnommen haben. Damit werden die Betriebseinnahmen und -ausgaben auf das zu vermutende realistische Maß erhöht oder reduziert.

# **Beispiel**:

Ein Kioskbetreiber erzielt monatlich aus dem Verkauf von Zigaretten Einnahmen von durchschnittlich 5.000 €; er verzeichnet aber regelmäßig einen Wareneingang an Zigaretten, der weit über seinen Umsätzen liegt. Dies deutet darauf hin, dass ein großer Teil seines Warenbestandes an Zigaretten für den Eigenverbrauch angelegt ist.

# **Wie kann ich das voraussichtliche Einkommen plausibel machen?**

Ihre Angaben über das voraussichtliche Einkommen müssen Sie so weit wie möglich plausibel machen. Das kann wie folgt geschehen:

- **•** Vorlage von Nachweisen über die tatsächlichen Einnahmen und tatsächlichen Ausgaben der vorangegangenen 6 Monate,
- **•** Einnahme-Überschuss-Rechnung für das vorangegangene Kalenderjahr oder
- **•** aktuelle betriebswirtschaftliche Auswertungen.

# **Änderungen während des Bewilligungszeitraumes**

# **Vermeidbarkeit der Hilfebedürftigkeit**

Nach den Vorschriften des SGB II sind Sie verpflichtet, Hilfebedürftigkeit soweit wie möglich zu vermeiden. Das bedeutet unter anderem, dass Sie Leistungen in der Höhe nicht erhalten, in der Sie die Hilfebedürftigkeit anderweitig beseitigen können. Der Eigenbetrieb für Arbeit – Jobcenter Saalekreis wird im Rahmen der leistungsrechtlichen Beratung auf Ausgabensenkungen und -verschiebungen (zum Beispiel durch Vereinbarung einer Umschuldung oder Reduzierung von Tilgungsraten) hinwirken, wenn diese zur Beseitigung vorübergehender Hilfebedürftigkeit geeignet sind. Wenn Sie solchen Maßnahmen nicht entsprechen, ist der Eigenbetrieb für Arbeit – Jobcenter Saalekreis berechtigt, solche Ausgaben als vermeidbar zu werten und entsprechend geringer zu berücksichtigen, da in dieser Höhe Hilfebedürftigkeit vermeidbar wäre.

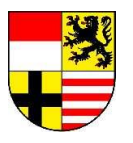

# **Beispiel:**

Ein Handelsvertreter oder ein sonstiger im Außendienst agierender Selbständiger plant die Anschaffung eines Kraftfahrzeuges, das auch Repräsentationszwecken dienen soll. Wichtiger als Repräsentation ist Mobilität. Zu diesem Zwecke gibt es auch preiswerte Marken oder aber auch gebrauchte Fahrzeuge.

# **Einkommensdurchschnitt**

Bei Selbständigen ist es häufig so, dass die Betriebseinnahmen und -ausgaben im Laufe des Bewilligungszeitraums Schwankungen unterliegen. Bei der Berechnung des Einkommens aus einer selbständigen Tätigkeit werden deshalb die monatlichen Beträge für den gesamten Bewilligungszeitraum – in der Regel 6 Monate – addiert und der daraus ermittelte Gewinn durch die Anzahl der betrachteten Monate geteilt. Das Ergebnis ist Ihr "**monatliches Bruttoeinkommen**", das im ersten Schritt der Berechnung der Leistungen nach dem SGB II berücksichtigt wird und von dem im zweiten Schritt die Absetzbeträge (§ 11b Abs. 1 SGB II) sowie der Freibetrag bei Erwerbstätigkeit (§ 11b Abs. 3 SGB II) abgezogen werden.

Wenn Sie die selbständige Tätigkeit nicht im ganzen Bewilligungszeitraum ausüben werden (zum Beispiel nur in 4 von 6 Monaten), wird auch nach dem eben genannten Prinzip berechnet, der Gewinn wird aber nur auf die Monate des Bewilligungszeitraumes aufgeteilt, in denen Sie die selbständige Tätigkeit auch ausüben werden. Das ist der Fall, wenn Sie die Tätigkeit im bereits laufenden Bewilligungszeitraum neu aufnehmen oder aber beenden werden.

# **4.Ausfüllhinweise zur Anlage EKS**

# **Zu Abschnitt 3 Vorläufige oder abschließende Angaben**

# **Vorläufige oder abschließende Angaben**

Wenn Sie erstmalig Leistungen beantragen oder aktuell keine Leistungen nach dem SGB II beziehen, dann markieren Sie bitte die Auswahl "**vorläufig**". Sie brauchen zunächst nur eine Anlage EKS auszufüllen und Ihrem Antrag beizufügen.

Wenn Sie bereits Leistungen erhalten und diese auch nach dem Ende des aktuellen Bewilligungszeitraumes weiterhin beziehen möchten, dann ist die zweifache Einreichung der Anlage EKS erforderlich.

Bitte kreuzen Sie in einem Exemplar "**vorläufig**" an und machen hierin Angaben zum Bewilligungszeitraum, der den Zeitraum Ihres Weiterbewilligungsantrages umfasst (Prognose). Bitte fügen Sie dieses Exemplar Ihrem Weiterbewilligungsantrag bei. Bitte kreuzen Sie in einem weiteren Exemplar "**abschließend**" an und machen hierin die endgültigen Angaben für den bereits bewilligten Zeitraum. Dieses Exemplar ist nach dem Ende des Bewilligungszeitraumes gemeinsam mit den entsprechenden Nachweisen einzureichen.

# **Zu Abschnitt 4 Bewilligungszeitraum**

# **Bewilligungszeitraum**

Der Bewilligungszeitraum ist der Zeitraum, für den Leistungen nach dem SGB II bewilligt werden. Er beträgt in der Regel volle 6 Monate. Sollte die Antragstellung im Laufe des Monats erfolgen, wirkt sie auf den Anfang des Monats zurück.

# **Beispiel:**

Antragstellung 01.01. = Bewilligungszeitraum 01.01. - 30.06. Antragstellung 15.01. = Bewilligungszeitraum 01.01. - 3 0.06.

Wenn es sich um die Anlage EKS handelt, mit welcher Sie die vorläufigen Betriebseinnahmen und -ausgaben mitteilen, geben Sie bei einem Weiterbewilligungsantrag die nächsten 6 Monate nach dem aktuell laufenden Bewilligungszeitraum an.

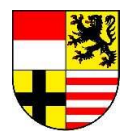

Handelt es sich um die Anlage EKS, die zur abschließenden Mitteilung der Betriebseinnahmen und -ausgaben dient, tragen Sie bitte den letzten Bewilligungszeitraum ein.

**Was ist, wenn ich meine selbständige Tätigkeit nur in einem Teil des Bewilligungszeitraumes ausübe?**  Abweichend vom Bewilligungszeitraum von 6 Monaten (oder 12 Monate bei Saisongeschäften) wird das Einkommen aus selbständiger Tätigkeit für einen kürzeren Zeitraum berechnet, wenn die selbständige Erwerbstätigkeit nur in einem Teil des Bewilligungszeitraumes ausgeübt wird, zum Beispiel weil Sie die Tätigkeit beenden oder erst im Laufe des Bewilligungszeitraumes aufnehmen werden. In einem solchen Fall machen Sie Ihre Angaben zum Einkommen aus selbständiger Tätigkeit für einen entsprechend kürzeren Zeitraum.

# **Zu Abschnitt 5 Allgemeine Daten zur selbständigen Tätigkeit**

#### **Gewerbeart oder Tätigkeit**

Sofern Sie einen Gewerbebetrieb haben, tragen Sie bitte die Bezeichnung des Gewerbebetriebes laut Gewerbeanmeldung ein.

Sind Sie als Freiberufler tätig, ist die Tätigkeit laut Honorarvertrag (Künstler, Rechtsanwälte und so weiter) einzutragen.

Bei sonstigen Selbständigen tragen Sie bitte die Bezeichnung laut Werkvertrag oder Dienstleistungsvertrag ein. Üben Sie eine Tätigkeit als Influencer aus, tragen Sie bitte Influencer ein.

# **Beginn und gegebenenfalls Ende der Tätigkeit**

Tragen Sie das Datum ein, an dem Sie die selbständige Tätigkeit begonnen haben. Wenn diese beendet wird, geben Sie den Zeitpunkt an, zu dem die Tätigkeit endet, zum Beispiel Beginn und Ende laut Gewerbeanmeldung, -abmeldung, Honorarvertrag.

#### **Rechtsform des Unternehmens**

Nennen Sie bitte die Rechtsform des Unternehmens, zum Beispiel GmbH. Legen Sie bitte die entsprechenden Verträge vor, außer bei einer Einzelunternehmung. Sollten mehrere Gesellschafter im Unternehmen vorhanden sein, sind die Daten der weiteren Gesellschafter zu schwärzen.

# **Betriebsstätte**

Die Betriebsstätte entnehmen Sie bitte der Gewerbeanmeldung/steuerlichen Anmeldung.

# **Zu Abschnitt 6 Zuschüsse/Beihilfen**

Tragen Sie hier bitte zum Beispiel den Gründungszuschuss, das Einstiegsgeld, Leistungen aus dem Europäischen Sozialfonds (ESF) oder Subventionen/Förderungen für landwirtschaftliche Betriebe ein.

# **Zu Abschnitt 7 Darlehen**

Darlehen sind alle Zahlungseingänge, für die eine Rückzahlungsverpflichtung eingegangen wurde, also auch Zahlungen von Verwandten oder Freunden. Bei betrieblichen Darlehen legen Sie bitte als Nachweis den entsprechenden Darlehensvertrag vor (persönliche Daten des Darlehensgebers sind zu schwärzen). Bei Darlehen von Verwandten oder Bekannten weisen Sie bitte die Höhe, den Zahlungseingang und die Rückzahlungsverpflichtung nach. Dies kann in einfachster Form erfolgen.

Darlehen und die damit getätigten Ausgaben fließen nicht in die Gewinnermittlung ein, wohl aber die Beträge, die zur Tilgung des Darlehens eingesetzt werden sowie die für das Darlehen anfallenden Schuldzinsen. Diese sind als Betriebsausgabe anzuerkennen. Solche Ausgaben tragen Sie bitte unter B15 und B16 ein.

Bitte beachten Sie, dass die Betriebsausgaben um einen Betrag bis zur Höhe des aufgenommenen Darlehens vermindert werden, wenn Sie dieses nicht oder nicht vollständig für eine Investition einsetzen.

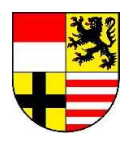

# **Zu Abschnitt A Angaben zu den Betriebseinnahmen**

#### **Umsatzsteuerpflicht**

Wenn Sie keine Umsatzsteuer an das Finanzamt abführen, entfallen für Sie die Zeilen A5-A7 bei den Betriebseinnahmen und die Zeilen B17 und B18 bei den Betriebsausgaben.

# **Kalendermonat (gegebenenfalls Teilmonat)**

Bitte bezeichnen Sie die Kalendermonate Ihres Bewilligungszeitraumes (siehe Abschnitt 3 Voraussichtlicher Bewilligungszeitraum), zum Beispiel Januar, Februar.

#### **Bemerkungen**

Hier können Sie gegebenenfalls nähere Erläuterungen zu Ihren Angaben eintragen.

#### **Zu A1 Betriebseinnahmen**

Hier tragen Sie bitte sämtliche Betriebseinnahmen ohne Berücksichtigung der Umsatzsteuer (Mehrwertsteuer) ein. Die Betriebseinnahmen sind in dem Monat anzugeben, in dem sie tatsächlich zufließen (siehe Girokontoauszug, Quittung).

#### **Zu A2 Privatentnahmen von Waren**

Das sind Waren, die Sie zum Beispiel produzieren/einkaufen und die Sie zum eigenen (privaten!) Gebrauch aus Ihrem Geschäft entnehmen (zum Beispiel bei Gaststättenbetrieb: Lebensmittel und Getränke). Den Betrag tragen Sie bitte ohne Umsatzsteuer ein. Die Anteile für die private Nutzung von Kraftfahrzeug und Telefon sind bei den entsprechenden Betriebsausgaben abzuziehen.

#### **Zu A3 sonstige betriebliche Einnahmen**

Sonstige betriebliche Einnahmen sind zum Beispiel Zinseinnahmen aus Geschäftskonten, Provisionen, Dividenden, Gewinnanteile. Ebenfalls anzugeben sind kostenfrei auf Dauer überlassene Produkte in Höhe des Warenwertes, die aufgrund einer selbständigen Tätigkeit vorhanden sind.

# **Zu A4 Zuwendung von Dritten**

Zuwendungen von Dritten sind Zahlungen zum Beispiel von Freunden und Verwandten. Diese sind schriftlich mit Angabe des Zuwendungszwecks und der Höhe der Zuwendung zu belegen.

#### **Umsatzsteuer**

In Rechnung gestellte und eingenommene Umsatzsteuer (Mehrwertsteuer) gehört zu den Betriebseinnahmen; in Rechnung gestellte und gezahlte Umsatzsteuer (Vorsteuer) gehört zu den Betriebsausgaben.

#### **Zu A5 vereinnahmte Umsatzsteuer**

Die vereinnahmten Umsatzsteuerbeträge auf die Betriebseinnahmen der Nummern A1 und A3 gehören zum Zeitpunkt ihrer Vereinnahmung zu den Betriebseinnahmen.

#### **Zu A6 Umsatzsteuer auf private Warenentnahme**

Die vereinnahmten Umsatzsteuerbeträge auf Privatentnahmen von Waren gehören zum Zeitpunkt ihrer Vereinnahmung zu den Betriebseinnahmen.

# **Zu A7 vom Finanzamt erstattete Umsatzsteuer**

Vereinnahmte Umsatzsteuererstattungen sind in dem Monat anzugeben, in dem sie tatsächlich zufließen (siehe Girokontoauszug, Umsatzsteuervoranmeldung und gegebenenfalls Bescheid Finanzamt).

# **Zu Abschnitt B Angaben zu den Betriebsausgaben und zum Gewinn**

Die Betriebsausgaben sind, wenn sie der Umsatzsteuerpflicht unterliegen, netto (ohne Vorsteuer) anzugeben.

# **Zu B1 Wareneinkauf**

Bitte tragen Sie die Anschaffungskosten ohne Vorsteuer ein. Benötigen Sie Waren, um eine Dienstleistung zu erbringen, zum Beispiel als Friseur/-in, tragen Sie die Kosten für das benötigte Material (zum Beispiel Färbemittel) hier ein.

Ausfüllhinweise Selbständige Jobcenter Saalekreis\_06\_2023 Seite 6 von 8

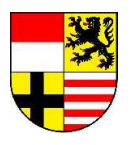

# **Zu B2 Personalkosten**

Tragen Sie hier die Personalkosten einschließlich der Sozialversicherungsbeiträge und der Beiträge für Minijobs an die Bundesknappschaft ein. Legen Sie bitte die Arbeitsverträge/Lohnabrechnungen vor (persönliche Daten der Arbeitnehmer/ innen sind zu schwärzen).

# **Zu B2 c) Geringfügig Beschäftigte**

Geringfügig beschäftigt sind alle Arbeitnehmer/innen mit einem Lohn bis 520 Euro monatlich.

# **Zu B2 d) mithelfende Familienangehörige**

Sollten Sie mithelfende Familienangehörige beschäftigen, legen Sie bitte den Nachweis über die Anmeldung zur Bundesknappschaft (Minijob-Zentrale) vor (persönliche Daten der mithelfenden Familienangehörigen sind zu schwärzen, soweit sie nicht zur Bedarfsgemeinschaft gehören).

# **Zu B3 Raumkosten (einschließlich Nebenkosten und Energiekosten)**

Bitte geben Sie die Grundmiete, die Vorauszahlung auf die Energiekosten und die Nebenkosten an. Bitte weisen Sie diese durch Vorlage des Mietvertrages und von Abrechnungsdokumenten (persönliche Daten des Vermieters sind zu schwärzen) nach. Im Reisegewerbe entsprechen die Raumkosten den Standgebühren.

# **Zu B4 betriebliche Versicherungen/Beiträge**

Geben Sie hier Versicherungen, die betrieblicher Art und für den Betrieb notwendig sind, mit Ausnahme der Versicherung für das Kraftfahrzeug (siehe hierzu Punkt B5.1 b), an. Sofern Sie Beiträge zu einem ständisch organisierten Verband, wie der Handelskammer, oder zu einer Berufsgenossenschaft leisten, tragen Sie diese hier ein. Bitte belegen Sie dies durch Vorlage von entsprechenden Bescheiden/Policen.

# **Zu B5.1 betriebliches Kraftfahrzeug**

Als Kosten für ein betriebliches Kraftfahrzeug geben Sie grundsätzlich alle tatsächlichen Ausgaben (Versicherung, Steuer, Betriebsstoffe) an.

Der betriebliche Anteil an der Kraftfahrzeugnutzung ist zwingend nachzuweisen. Hierfür bietet sich die Führung eines Fahrtenbuches (unter Angabe der exakten betrieblichen Fahrtziele und -gründe) an. Weisen Sie die Kosten nach, zum Beispiel durch

- **•** Tankquittungen,
- letzten Kraftfahrzeugsteuerbescheid,
- **•** Leasing- oder Finanzierungsverträge mit Ratenaufstellung und Zahlungsnachweisen
- **•** die aktuelle Versicherungspolice mit Beitragszahlung.

In das Fahrtenbuch sind betriebliche und private Fahrten einzutragen. Private Fahrten sind als solche zu kennzeichnen; Fahrtziel und -grund sind hier entbehrlich. Fahrten zwischen Wohnung und Betriebsstätte gehören nicht zu den Betriebsausgaben. Sie sind als private Fahrten einzutragen.

# **Zu B5.1 abzüglich privat gefahrene Kilometer**

Nutzen Sie Ihr Fahrzeug mindestens zu 50% betrieblich, sind die tatsächlichen privaten Nutzungsanteile, die durch ein Fahrtenbuch ermittelt werden, eine Privatentnahme. Der hier errechnete Betrag wird deshalb in Abzug gebracht und ist keine Betriebsausgabe.

# **Zu B5.2 privates Kraftfahrzeug – betriebliche Fahrten**

Betriebliche Fahrten mit einem privaten Kraftfahrzeug sind mit entsprechendem Nachweis (Fahrtenbuch) zu belegen.

# **Zu B6 Werbung**

Hierzu zählen zum Beispiel Eintragungen ins Telefon- oder Branchenbuch, Inserate, Prospekte, Werbeartikel.

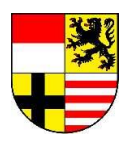

# **Zu B7 b) Reisenebenkosten**

Als erstattungsfähige Reisenebenkosten kommen grundsätzlich in Betracht:

- **•** Eintrittsgeld für die betrieblich notwendige Teilnahme an Veranstaltungen (zum Beispiel Ausstellungen, Messen, Tagungen, Versammlungen),
- **•** Garagenmiete, Parkgebühren, Kosten für Fähren und Mauten bei Benutzung von betrieblichen Kraftfahrzeugen,
- **•** Kosten für erforderliche Untersuchungen (zum Beispiel Tropentauglichkeitsuntersuchung), ärztliche Zeugnisse, Grenzübertritts- und Zollpapiere, Visa, notwendige Impfungen.

# **Zu B8 und B9 Investitionen/Investitionen aus Zuwendung Dritter**

Investitionen liegen dann vor, wenn selbständig nutzungsfähige, abnutzbare bewegliche Wirtschaftsgüter angeschafft werden. Die Investitionen sind durch Rechnungen und Kostenvoranschläge zu belegen.

# **Zu B11 Telefonkosten**

Tragen Sie bitte nur die betrieblichen Telefonkosten ein.

Wenn der betriebliche Anteil der Kosten nicht bestimmt werden kann, weil Sie keinen separaten Telefonanschluss haben, können 50% der Gesamtsumme der Telefonrechnung als Betriebsausgabe anerkannt werden.

#### **Zu B12 Beratungskosten**

Als Beratungskosten kommen Kosten für zum Beispiel Buchführungsservice, Steuerberater, Anwalt in Betracht.

#### **Zu B13 Fortbildungskosten**

Tragen Sie hier bitte die Kosten für notwendige Fachliteratur oder Schulungen, die in einem betrieblichen Zusammenhang stehen, ein.

#### **Zu B14 sonstige Betriebsausgaben**

In den freien Zeilen können Sie weitere sonstige Betriebsausgaben eintragen, die genau zu bezeichnen sind.

# **Zu B15 und B16 Schuldzinsen aus Anlagevermögen/Tilgung bestehender betrieblicher Darlehen**

Tragen Sie hier die Schuldzinsen/Tilgungsbeträge für aufgenommene Darlehen zur Finanzierung von Anschaffungskosten von Wirtschaftsgütern des Anlagevermögens ein. Bitte legen Sie Nachweise über die Zahlung der Beträge vor.

# **Zu B17 gezahlte Vorsteuer**

Tragen Sie bitte die jeweiligen Beträge der Vorsteuer (gegebenenfalls abzüglich des Anteils der gezahlten Vorsteuer für die private Telefonnutzung) ein, die Sie beim Finanzamt in Abzug gebracht haben.

# **Zu B18 an das Finanzamt gezahlte Umsatzsteuer**

Bitte tragen Sie die von Ihnen zu leistende Umsatzsteuervorauszahlung in dem Monat ein, in dem sie tatsächlich an das Finanzamt abgeführt wurde.

Sie haben auch die Möglichkeit, Ihren SGB II-Antrag und die Anlage EKS online unter **[www.efa-sk.de](http://www.efa-sk.de/)** einzureichen. Die notwendigen Nachweise im Rahmen der Antragstellung können als PDF-, JPG – oder PNG-Datei hochgeladen werden.

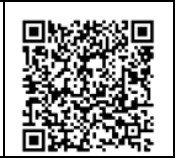